# Dispense del corso di Metodi Numerici per le Equazioni Differenziali

# Progetto numerico al calcolatore - Parte III Soluzione agli elementi finiti di un problema parabolico

Mario Putti Dipartimento di Matematica – Universit`a di Padova

20 aprile 2015

### Indice

[2 Esercitazione 1c](#page-4-0)

[1 Caso transitorio](#page-2-0) [1.1 Note sull'implementazione](#page-3-0) . . . . . . . . . . .

[3 Esercitazione 1d](#page-5-0)

#### <span id="page-2-0"></span>1 Caso transitorio

L'equazione (??) nel caso transitorio si scrive:

<span id="page-2-1"></span>
$$
\frac{\partial \phi}{\partial t} = \nabla \cdot T \nabla \phi + f(x, y) \tag{1.1}
$$

con condizioni al contorno e iniziali da specificarsi. Definiamo una soluzione approssimata di [\(1.1\)](#page-2-1) del tipo:

$$
\phi \approx \hat{\phi} = \sum_{i=1}^{N} \phi_i(t) N_i(x, y) \tag{1.2}
$$

dove ora i valori del potenziale ai nodi sono funzioni del tempo t. Le equazioni di Galerkin (??) diventano quindi:

<span id="page-2-2"></span>
$$
\sum_{j=1}^{N} \frac{\partial \phi_j(t)}{\partial t} \left[ \sum_e \int_{\Delta^e} N_i^e N_j^e d\Delta^e \right] - \sum_{j=1}^{N} \phi_j(t) \left[ \sum_e \int_{\Delta^e} \left( T_{xx}^e \frac{\partial N_i^e}{\partial x} \frac{\partial N_j^e}{\partial x} + T_{yy}^e \frac{\partial N_i^e}{\partial y} \frac{\partial N_j^e}{\partial y} \right) d\Delta^e \right] + \sum_e \int_{\Delta^e} f^e N_i^e d\Delta^e + \sum_e \int_{\Gamma_2^e} q_n^e N_i^e d\Gamma^e = 0 \qquad i = 1, ..., N
$$
\n(1.3)

essendo  $\Delta^e$  l'area del generico elemento  $e$  e  $\Gamma_2$  il contorno del dominio ove si impongono condizioni di Neumann. La [\(1.3\)](#page-2-2) si scrive in forma matriciale:

<span id="page-2-3"></span>
$$
P\frac{\partial \phi}{\partial t} + H\phi + q^* = 0\tag{1.4}
$$

dove il vettore  $q$  e la matrice H sono dati dall'equazione  $(??)$ , mentre la matrice P, detta matrice di capacità, o delle masse, e':

$$
P_{ij} = \sum_{e} \int_{\Delta^e} N_i^e N_j^e d\Delta^e \tag{1.5}
$$

La matrice di capacità locale a ciascun elemento si può scrivere come:

$$
P_{ij}^e = \begin{cases} \frac{1}{6}\Delta^e, & \text{se } i = j, \\ \frac{1}{12}\Delta^e, & \text{se } i \neq j. \end{cases}
$$

La matrice P viene calcolata con un procedimento di assemblaggio identico a quello della matrice H.

 $L'$ equazione  $(1.4)$  è un sistema di equazioni differenziali del primo ordine e si può risolvere usando ad esempio il metodo di Eulero implicito (o all'indietro).

Detti  $\phi^{k+1}$  e  $\phi^k$  i vettori dei potenziali nodali al tempo  $(k+1)\Delta t$  e  $k\Delta t$ , rispettivamente, dove  $\Delta t$  è il passo temporale, si pu'o definire il vettore potenziali al tempo  $(k + \theta)\Delta t$ , ove  $\theta$  è un peso compres tra 0 e 1:

<span id="page-3-1"></span>
$$
\phi^{k+\theta} = \theta \phi^{k+1} + (1-\theta)\phi^k \tag{1.6}
$$

Pensando l'equazione [\(1.4\)](#page-2-3) discretizzata al tempo  $k + \theta$  possiamo scrivere:

$$
P\frac{\phi^{k+1}-\phi^k}{\Delta t}+H\phi^{k+\theta}=q^*
$$

Sostituendo  $\phi^{k+\theta}$  data dalla [\(1.6\)](#page-3-1), questa equazione si riduce al sistema di equazioni lineari:

<span id="page-3-3"></span>
$$
\left[\frac{1}{\Delta t}P + \theta H\right]\phi^{k+1} = \left[\frac{1}{\Delta t}P - (1-\theta)H\right]\phi^k + q^*
$$
\n(1.7)

E' facile riconoscere lo schema di Eulero in avanti per  $\theta = 0$ , quello di Eulero all'indietro per  $\theta = 1$  e quello di Crank Nicolson per  $\theta = 0.5$ .

Per la stabilità del primo di tali schemi (cioè lo schema esplicito), si ricorda che il passo temporale  $\Delta t$  deve soddisfare la relazione:

<span id="page-3-2"></span>
$$
\Delta t < \frac{2}{\rho(P^{-1}H)}\tag{1.8}
$$

dove  $\rho(P^{-1}H)$  è il raggio spettrale di  $P^{-1}H$ . Questa relazione pone una restrizione al passo temporale. Nessuna limitazione `e invece neecessaria adottando uno schema con  $\theta \geq \frac{1}{2}$  $\frac{1}{2}$ .

In un problema monodimensionale la  $(1.8)$  equivale alla relazione di stabilità dello schema di discretizzazione alle differenze finite esplicito nel tempo e del secondo ordine nello spazio. Poichè in problemi monodimensionali la matrice  $T$  è uno scalare, che chiamiamo T, la relazione di stabilit`a diventa in questo caso:

<span id="page-3-4"></span>
$$
\Delta t < \frac{1}{2} \frac{\Delta x^2}{T} \tag{1.9}
$$

#### <span id="page-3-0"></span>1.1 Note sull'implementazione

La soluzione dell'eq. [\(1.4\)](#page-2-3) richiede ovviamente l'imposizione delle condizioni iniziali, oltre che delle condizioni al contorno. Note le condizioni iniziali, è necessario calcolare la soluzione, e quindi risolvere il sistema lineare [\(1.7\)](#page-3-3), ad ogni passo temporale.

L'assemblaggio della matrice  $P$  è identico a quello della matrice di rigidezza  $H$ . Poichè sia P che H non dipendono dal tempo t i due assemblaggi vengono effettuati simultaneamente

prima di incominciare il ciclo temporale. La matrice del sistema ed il termine noto si possono ottenere ad ogni istante temporale a partire dalle matrici P e H.

Come è noto, l'equazione [\(1.1\)](#page-2-1) ammette soluzione stazionaria, che si ottiene per  $t = \infty$ . E' quindi conveniente incrementare il passo temporale  $\Delta t$  ad ogni istante con progressione geometrica. Cioè  $\Delta t$  al passo  $k + 1$  è ottenuto moltiplicando  $\Delta t$  al passo k per un fattore costante, di solito dato in input. L'aumento di tale fattore comporta una diminuzione del tempo di simulazione e contemporaneamente l'aumento dell'errore di troncamento nel tempo. Empiricamente, il fattore ottimale risulta essere nell'intorno di 1.2.

Per  $\theta = 0$  si ottiene come visto il metodo di Eulero esplicito. In questo caso l''equazione [\(1.7\)](#page-3-3) diventa:

$$
\left[\frac{1}{\Delta t}P\right]\phi^{k+1} = \left[\frac{1}{\Delta t}P - H\right]\phi^k + q^*
$$
\n(1.10)

Ad ogni passo temporale si deve risolvere un sistema lineare la cui matrice coincide praticamente con la matrice  $P$ . Per semplicità, si può utilizzare la tecnica di mass-lumping, secondo la quale i coefficienti extradiagonali della matrice P vengono sommati al corrispondente termine diagonale, ottenendo così una nuova matrice  $P<sup>l</sup>$ , diagonale, con elementi dati da:

$$
P_{ij}^l = \begin{cases} 0, & \text{se } i \neq j, \\ \sum_{j=1}^n P_{ij}, & \text{se } i = j. \end{cases}
$$

In questo caso, la soluzione del sistema con i gradienti coniugati si ottiene molto efficientemente con una sola iterazione, ma la condizione di stabilit`a impone una restrizione sul passo temporale massimo utilizzabile. Questo modo di procedere è generalmente meno efficiente del metodo implicito a causa del grande numero di passi temporali necessari per ottenere la soluzione al tempo finale.

Le condizioni al contorno di Neumann vengono imposte nello stesso modo che nel caso stazionario. Le condizioni al contorno di Dirichlet devono ora essere imposte sulla matrice del sistema e non solo sulla H come nel caso stazionario.

### <span id="page-4-0"></span>2 Esercitazione 1c

Si vuole risolvere la seguente equazione:

<span id="page-4-1"></span>
$$
\frac{\partial \phi}{\partial t} = T \frac{\partial^2 \phi}{\partial x^2} \tag{2.1}
$$

soggetta alle condizioni al contorno ed iniziali:

$$
t = 0 \quad x \ge 0 \quad \phi = 0
$$
  

$$
t > 0 \quad x = 0 \quad \phi = \phi_0
$$
  

$$
t > 0 \quad x = \infty \quad \phi = 0
$$

che ha soluzione analitica:

$$
\phi(x,t) = \phi_0 \text{ erfc}\left[\frac{x}{2\sqrt{Tt}}\right]
$$
\n(2.2)

dove erfc è la funzione errore complementare.

- 1. Scrivere un programma FORTRAN che implementa il codice FEM descritto in precedenza per l'equazione [\(2.1\)](#page-4-1).
- 2. Applicare il codice al problema utilizzando  $T = 1$ ,  $\phi_0 = 1$ , un dominio finito  $0 \leq$  $x \leq 1$ , discretizzato in due striscie di 200 triangoli ciascuna come da figura [3.1.](#page-6-0)
- 3. Verificare il codice di calcolo confrontando per alcuni tempi significativi la norma dell'errore calcolato come differenza tra la soluzione numerica e quella analitica nei nodi della griglia.
- 4. Risolvere il problema così impostato per  $\theta = 0$ ,  $\theta = 0.5$ , e  $\theta = 1$ , tenendo conto delle condizioni di stabilità descritte sopra e confrontare i diversi risultati a  $t = 0.5$ ottenuti con  $\Delta t_0 = 0.001$  (si veda ad esempio la Figure [3.2\)](#page-7-0). In aggiunta si verifichi sperimentalmente la condizione di stabilità eseguendo la simulazione, per il caso  $\theta = 0$  senza imporre il limite [\(1.9\)](#page-3-4) al passo temporale (Si veda ad esempio la Figura [3.3\)](#page-8-0).

#### <span id="page-5-0"></span>3 Esercitazione 1d

Risolvere il problema dell'Esercitazione 1b usando il codice transitorio, partendo da una soluzione iniziale nulla, con  $\Delta t_0 = 0.01$ , incrementato ad ogni passo temporale di un fattore 1.2. La soluzione stazionaria è da considerarsi ottenuta quando lo scarto tra la norma euclidea della soluzione numerica a due passi temporali successivi è minore di 0.001.

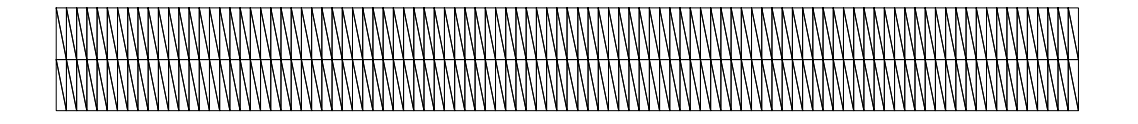

<span id="page-6-0"></span>Figura 3.1: Esempio di mesh monodimensionale ottenuta con triangolazione bidimensionale

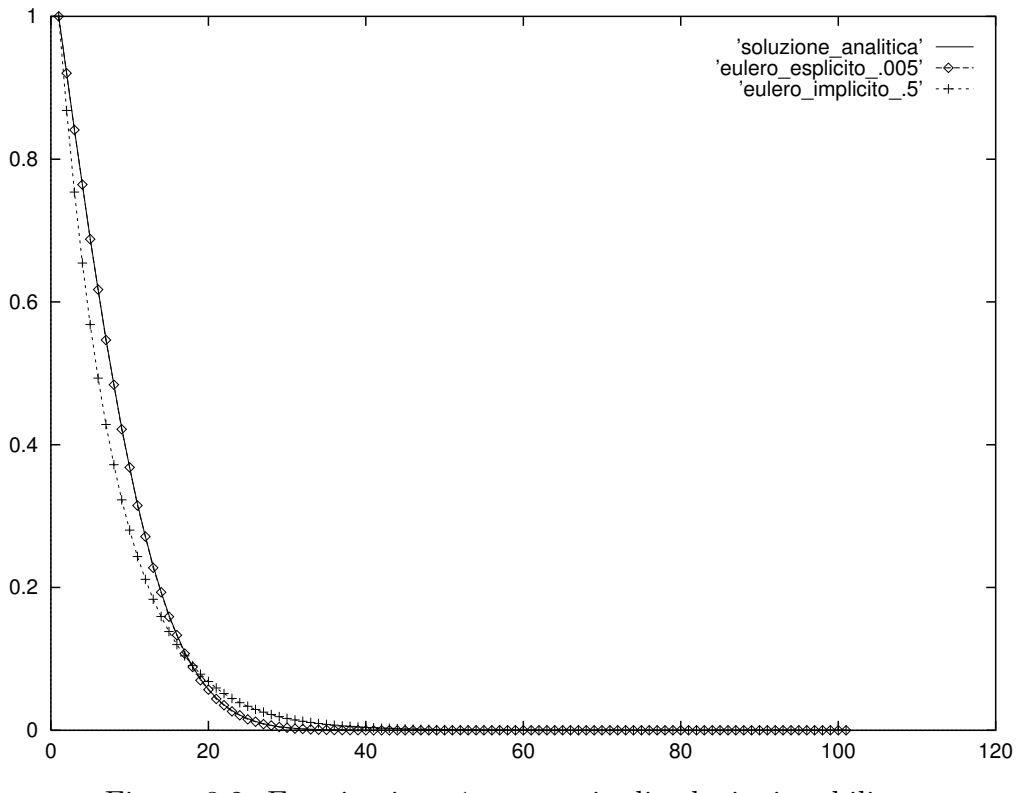

<span id="page-7-0"></span>Figura 3.2: Esercitazione 1c: esempio di soluzioni stabili

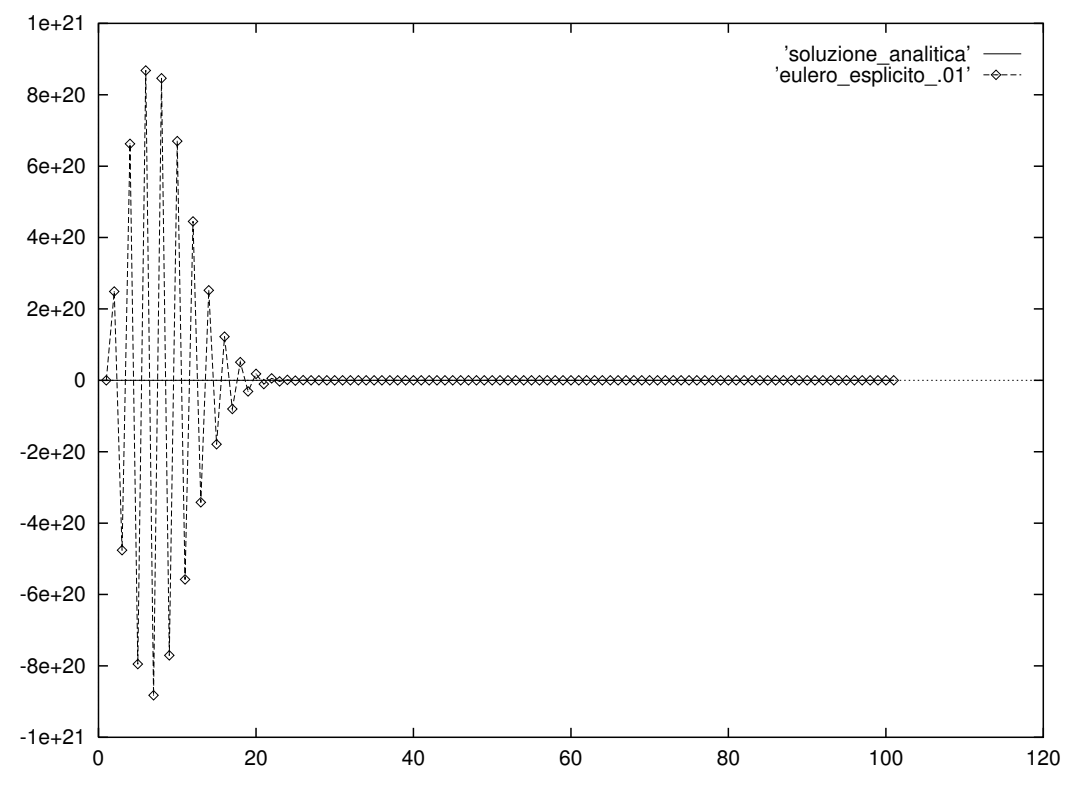

<span id="page-8-0"></span>Figura 3.3: Esercitazione 1c: esempio di soluzione instabile